# **Seabird Data**

**Note: Sample Seabird data from Lake Erie Summer 2011 is attached to this page, click on the paperclip in the left corner to access it.**

Software used to get data form sensor:<http://www.taltech.com/products/winwedge/>

Software used for data processing: <http://www.seabird.com/software/sbedataproc-seasaverev.htm>

Raw data format from sensor should be [HEX](http://en.wikipedia.org/wiki/Intel_HEX) (confirm)

### Sea Bird - Collected Data

**Note: The data was classified into three sections based on late SU12 conversations with Paris:** 

#### **Interesting Seabird data parts**

- $*$  # name 0 = depFM: Depth [fresh water, m]
- $*$  # name 1 = t090C: Temperature [ITS-90, deg C]
- $*$  # name  $2 = \text{comS/cm}$ : Conductivity [mS/cm]
- $*$  # name 3 = sbeox0Mg/L: Oxygen, SBE 43 [mg/l]
- # name 11 = flSP: Fluorescence, Seapoint
- # name 4 = par: PAR/Irradiance, Biospherical/Licor

#### **Other available seabird data types to being discussed in future**

- $*$  # name  $4 =$  par: PAR/Irradiance, Biospherical/Licor
- $*$  # name  $5 = ph: pH$
- $*$  # name 6 = altM: Altimeter [m]
- # name 7 = bat: Beam Attenuation, Chelsea/Seatech/WET Labs CStar [1/m]
- # name 8 = xmiss: Beam Transmission, Chelsea/Seatech/WET Labs CStar [%]
- # name 9 = prDE: Pressure, Digiquartz [psi]
- # name 10 = ptempC: Pressure Temperature [deg C]
- $*$  # name 11 = fISP: Fluorescence, Seapoint
- # name 12 = specc: Specific Conductance [uS/cm]
- # name 13 = spar: SPAR/Surface Irradiance
- # name 14 = upoly0: Upoly 0, DO, mg/L Optode 4330FA
- # name 15 = upoly1: Upoly 1, Temp, C Optode 4330FA
- $*$  # name 16 = flag:  $0.000e+00$

### **Seabird parameters that have been identified as messy & error prone**

- # name 7 = bat: Beam Attenuation, Chelsea/Seatech/WET Labs CStar [1/m]
- # name 8 = xmiss: Beam Transmission, Chelsea/Seatech/WET Labs CStar [%]

## **Derived Data Products**

### **Thermocline Identification**

- The zone at which warmer and cooler waters meet in the water column.
- Data Inputs:
	- $\degree$  # name 0 = depFM: Depth [fresh water, m]
	- $\degree$  # name 1 = t090C: Temperature [ITS-90, deg C]
- Analytic(s):
- Result visualization: Line Graph representing the zone.

### **Deep Chlorophyll Layer and Maximum (DCM)**

- A layer of elevated chlorophyll found below the epilimnion where evidence of phytoplanton accumulates mainly in the form of increased oxygen concentrations.
- Data Inputs:
	- $\circ$  # name 11 = fISP: Fluorescence, Seapoint
- Analytic(s):
- Result visualization:

### **Photic Zone**

- The depth of water that is exposed to sufficient sunlight to enable photosynthesis.
- Data Inputs (provisional)
	- $\circ$  # name 4 = par: PAR/Irradiance, Biospherical/Licor

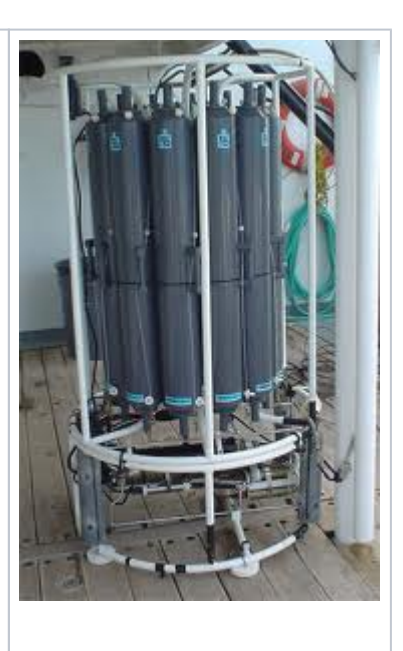

- $\circ$  # name 7 = bat: Beam Attenuation, Chelsea/Seatech/WET Labs CStar [1/m]
- $\circ$  # name 8 = xmiss: Beam Transmission, Chelsea/Seatech/WET Labs CStar [%]
- $\circ$  # name 13 = spar: SPAR/Surface Irradiance
- Analytic(s):
- Result visualization:

### **Hypoxia Layer**

# name 14 = upoly0: Upoly 0, DO, mg/L Optode 4330FA